## Département de l'Informatique Module DMRI

## **TP N°2**

# **Implémentation d'un arbre de décision avec R**

#### **Objectif du TP :**

- Savoir comment installer les packages de la classification, y compris les arbres de décision.

- Savoir les différentes étapes de la classification par arbre de décision

- Savoir les différentes méthodes de R pour utiliser les arbres de décision

#### **Etapes du TP**

### **1- Installation du package « caret »**

*1 install.packages("caret")*

Pour installer le package à partir d'un répertoire local, on écrit la commande suivante

*1 install.packages("caret",destdir="repertoire de sauvegarde des packages")*

### **2- Ensemble de données (le fichier car.data)**

L'ensemble de données contient les informations sur les véhicules (six attributs), le 7<sup>ème</sup> est la classe.

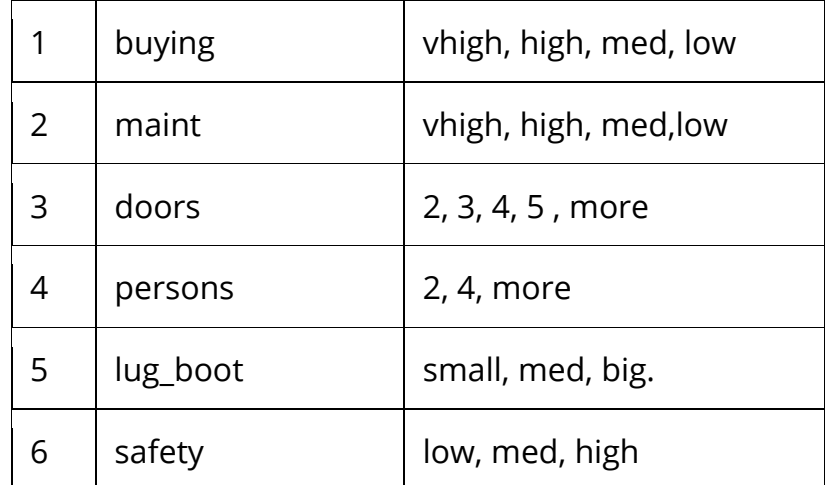

### **3- Import des bibliothèques de l'arbre de décision**

*1 library(caret) #Fonctions et methods des arbres de décision 2 library(rpart.plot) #Visualisation des arbres de décision*

### **4- Import des données des véhicules (car.data)**

*1 data\_url <- c("https://archive.ics.uci.edu/ml/machine-learning-databases/car/car.data") 2 download.file(url = data\_url, destfile = "car.data")*

*3*

```
4
car_df <- read.csv("car.data", sep = ',', header = FALSE)
```
Vérification de la structure du fichier: *str(car\_df)*

Voir les 6 premières lignes (tuples) : *head(car\_df)*

### **5- Répartition de l'ensemble de données**

```
1
set.seed(3033)
2
intrain <- createDataPartition(y = car_df$V7, p= 0.7, list = FALSE)
3
training <- car_df[intrain,]
4
testing <- car_df[-intrain,]
```
- set.seed(3033) pour garder le travail réplicable pour conserver les mêmes résultats
- Le package caret utilise la méhode *createDataPartition()* pour partitionner les données en deux ensembles: d'apprentissage et de test. On passé 3 paramètres: le paramètre "y" prend la valeur de la variable de partionnement des données, dans notre cas, ce la variable**V7**, d'où on passé **car\_df\$V7.**
- Le parameter "p" prend une valeur décimale de 0 à 1. Il définit le pourcentage de répartition des données. On utilise p=0.7 qui correspond 70% des données pour l'apprentissage tet 30% pour les tests (2/3 et 1/3).
- Le parameter "list" pour retourner ou non l'ensemble *intrain.* On passe FALSE pour ne pas le faire

Pour voir la dimension de chaque ensemble: dim(training); dim(testing);

### **6- Prétraitement et apprentissage**

### **a- Prétraitement**

Il faut s'assurer qu'il n'existe pas une valeur manquante dans les différents attributs de l'ensemble de données. Pour cela on vérifie si la valeur NA existe ou non : *anyNA(car\_df)*

#### **b- Apprentissage en utilisant le gain en information (construction de l'arbre)**

```
1
trctrl <- trainControl(method = "repeatedcv", number = 10, repeats = 3)
2
set.seed(3333)
3
dtree_fit <- train(V7 ~., data = training, method = "rpart",
4
5
6
              parms = list(split = "information"),
              trControl=trctrl,
              tuneLength = 10)
```
- La méthode **trainControl()** est utilisée pour contrôler l'échantillonnage de données . Ici on utilise la validation croisée répétée "repeatedcv". Il existe d'autres methods comme "boot", "boot632", "cv", "LOOCV", "LGOCV" etc.
- Pour l'apprentissage de l'arbre de décision (sa conctruction), on utilise la méthode *train* qui utilise le package « rpart », on passe l'attribut V7 qui est la classe . La formule "V7~." Signifie la passation de tous les attributs avec l'attribut classe V7.
- Dans *params* on spécifie la méthode de sélection du meilleur attribut, "information" pour gain en formation gain & "gini" pour index de gini index.

Pour voir les résultats de l'arbre de décision, on peut afficher la variable dtree\_fit

*dtree\_fit CART*

*1212 samples 6 predictor 4 classes: 'acc', 'good', 'unacc', 'vgood'*

*No pre-processing Resampling: Cross-Validated (10 fold, repeated 3 times) Summary of sample sizes: 1091, 1090, 1091, 1092, 1091, 1091, ... Resampling results across tuning parameters:*

*cp Accuracy Kappa 0.01123596 0.8600447 0.6992474 0.01404494 0.8487633 0.6710345 0.01896067 0.8309266 0.6307181 0.01966292 0.8295492 0.6284956 0.02247191 0.8130381 0.5930024 0.02387640 0.8116674 0.5904830 0.05337079 0.7772599 0.5472383 0.06179775 0.7745300 0.5470675* *0.07584270 0.7467212 0.3945498 0.08426966 0.7202717 0.1922830*

*Accuracy was used to select the optimal model using the largest value. The final value used for the model was cp = 0.01123596.*

#### **7- Affichage de l'arbre de decision**

*1 prp(dtree\_fit\$finalModel, box.palette = "Reds", tweak = 1.2)*

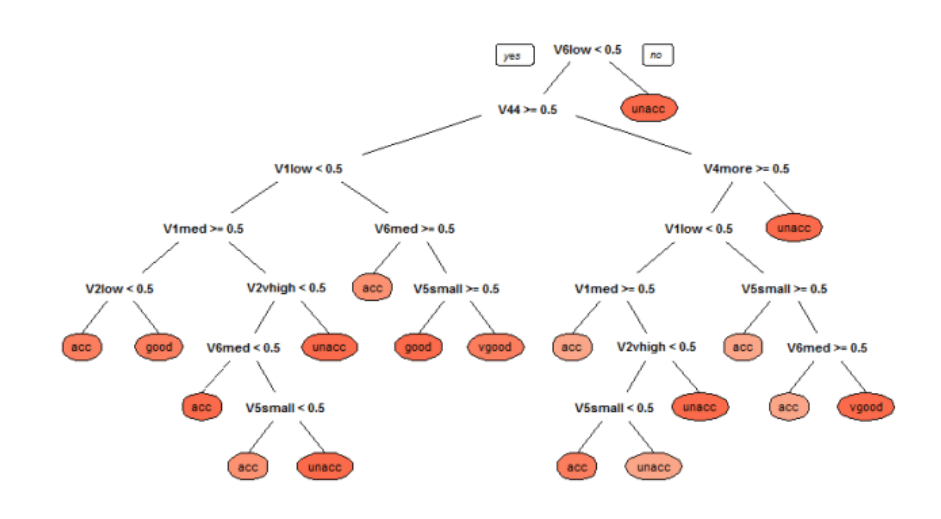

- **8- Classification (test de l'arbre de décision)**
	- **1- Test d'un seule donnée de l'ensemble de test**

```
1
> testing[1,]
2
V1 V2 V3 V4 V5 V6 V7
3
2 vhigh vhigh 2 2 small med unacc
4
5
> predict(dtree_fit, newdata = testing[1,])
6
[1] unacc
7
Levels: acc good unacc vgood
```
Pour le premier tuple de l'ensemble de test, à savoir testing[1,], l'arbre a donné la classe *unacc.*

#### **2- Test des toutes les données de l'ensemble de test**

- *1 > test\_pred <- predict(dtree\_fit, newdata = testing)*
- *2 > confusionMatrix(test\_pred, testing\$V7 ) #check accuracy*
- *3 Confusion Matrix and Statistics*
- *4*
- *5 Reference*

```
6
Prediction acc good unacc vgood
7
8
9
10
11
12
Overall Statistics
13
14
15
16
17
18
19
20
Mcnemar's Test P-Value : NA 
21
22
Statistics by Class:
23
24
25
26 Specificity
27
28 Neg Pred Value
29
30
31
Detection Prevalence 0.3101 0.025194 0.6260 0.03876
32
Balanced Accuracy 0.8373 0.574187 0.9337 0.77376 acc 102 19 36 3
      good 6 4 0 3
      unacc 5 0 318 0
      vgood 11 1 0 8
           Accuracy : 0.8372 
            95% CI : (0.8025, 0.868)
     No Information Rate : 0.686 
     P-Value [Acc > NIR] : 3.262e-15 
            Kappa : 0.6703 
                    Class: acc Class: good Class: unacc Class: vgood
                      Sensitivity 0.8226 0.166667 0.8983 0.57143
                      Specificity 0.8520 0.981707 0.9691 0.97610
                       Pos Pred Value 0.6375 0.307692 0.9845 0.40000
                       Neg Pred Value 0.9382 0.960239 0.8135 0.98790
                       Prevalence 0.2403 0.046512 0.6860 0.02713
                       Detection Rate 0.1977 0.007752 0.6163 0.01550
```